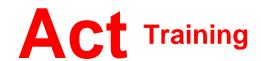

127-129 New Union Street Coventry, CV1 2NT Tel 024 7622 8884

www.act-ict.net

## PowerPoint Level 1

## **Course Description**

Students will learn the basic skills necessary to begin effectively creating presentations in Microsoft PowerPoint. Students will learn how to create and edit bullet slides, use PowerPoint's drawing tools, incorporate clip art and WordArt, create and enhance organization charts, and create and edit charts by using Microsoft Graph.

#### **Prerequisites**

Computers for Beginners or equivalent knowledge.

#### What Next?

PowerPoint Level 1 is the first course in this series. PowerPoint Level 2, the next course in this series, teaches students how to work with templates and multimedia, how to customize toolbars, how to use the AutoCorrect and Style Check features, and how to collaborate on the Web.

#### Course Content

#### Lesson 1: Introduction to PowerPoint

Opening a Presentation Exploring the PowerPoint Window Exploring Different PowerPoint Views

#### **Lesson 2: Beginning a Presentation**

Creating Title and Bullet Slides Creating Slides in Outline View Modifying Slide Text Checking Spelling

#### **Lesson 3: Drawing Tools**

Working with Drawing Tools Working with Text and Drawn Objects Enhancing Drawn Objects

### Lesson 4: Clip Art and WordArt

Using Clip Art Inserting a Table Using WordArt

# Lesson 5: Organization Charts and Microsoft Graph

Creating an Organization Chart Organization Chart Options Orientation to Microsoft Graph Editing a Column Chart

# Lesson 6: Templates and the Slide Master

Selecting a Template Changing Text and Bullets in the Slide Master Removing Slide Master Objects and Adding a Footer

# Lesson 7: Slide Shows, Output, and Presentation Options

Slide Show Options
Adding Transitions and Animation
to a Slide Show
Running a Manual and an
Automatic Slide Show
Working with Notes
Printing a Presentation

# Lesson 8: Preparing Presentations for the Web

Using the AutoContent Wizard Saving Presentations for Internet Delivery and Viewing